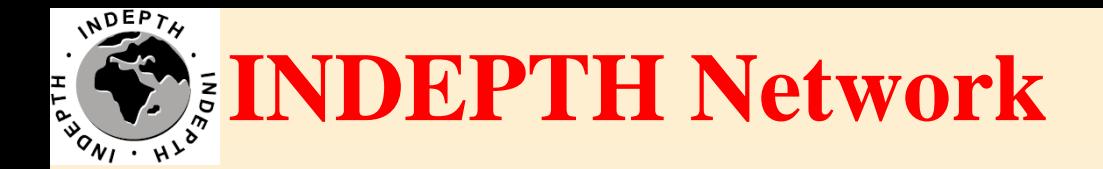

# **Introduction to NADA**

Sandeep Bhujbal iSHARE2 Support Team

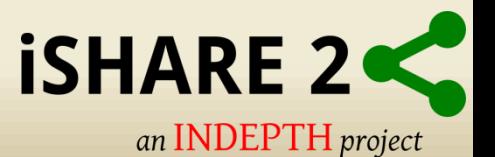

# **Outline**

- What is Nada?
- Concepts of Nada.
- Why NADA for iSHARE2?

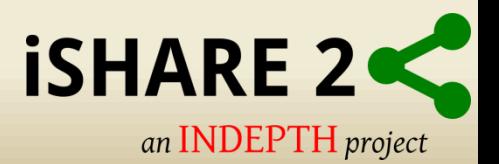

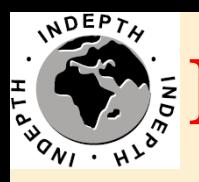

# *P* **INDEPTH Network NADA**

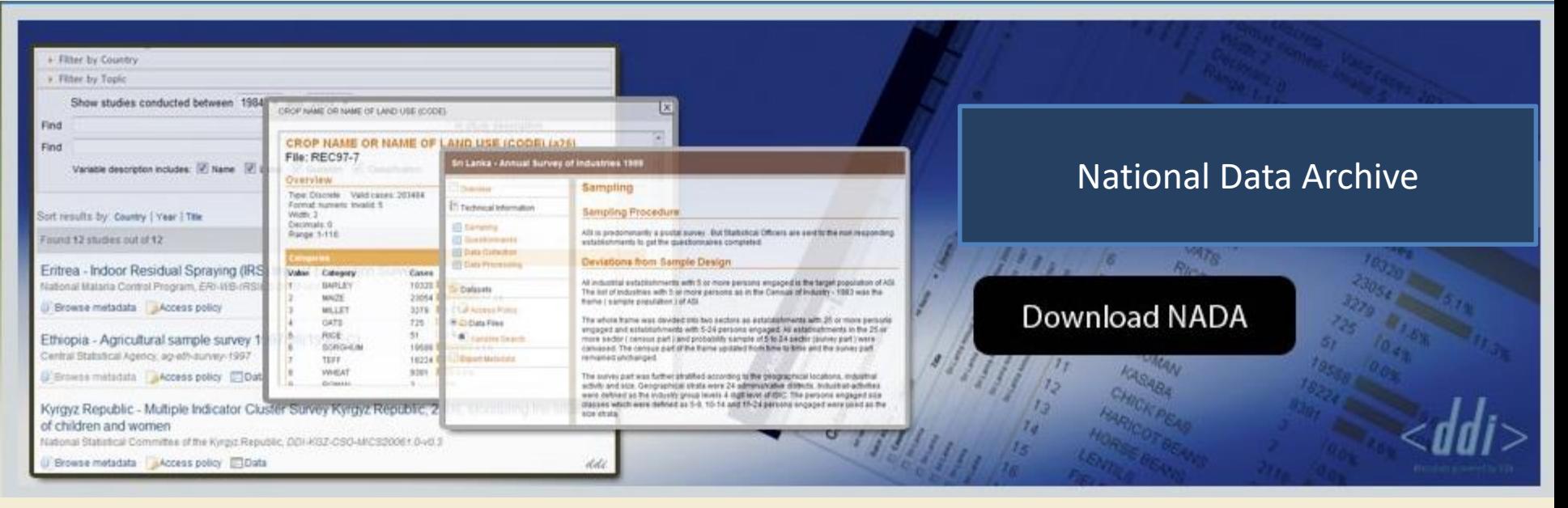

provided by the World Bank, Development data Group

&

### International Household Survey Network

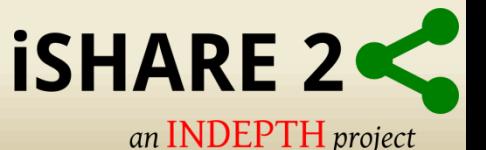

www.ihsn.org/nada/

# **NADA**

- Web-based cataloguing application compliant with the DDI
- The system aims to improve the quality and availability of survey data
- Reduces inconsistencies in analytical work, and reduces cost of analysis
- More efficient access to survey information such as reports, tables, and microdata

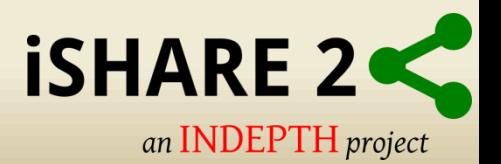

# **Concepts**

- **CENTRAL DATA CATALOG**
- **COLLECTIONS**
- **STUDIES**
- **META DATA**
- **CITATIONS**
- **DATA ACCESS TYPES**
- **USERS**

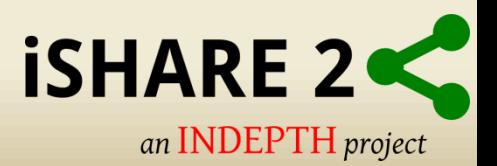

# **CENTRAL DATA CATALOG**

• The default Catalog created when a NADA instance is installed.

• All studies uploaded to the NADA are visible, searchable and accessible

• We can divide the contents of the Central Data Catalog into more refined collections.

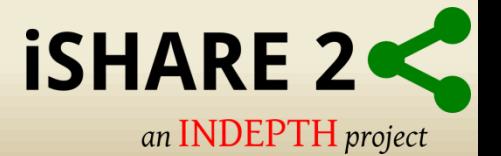

#### **Filter by Member Centre**

 $11$ 

13

 $\vee$  Any

View / Select More

#### **Filter by Year**

Show studies conducted between 1985  $\vee$  and 2015  $\vee$ 

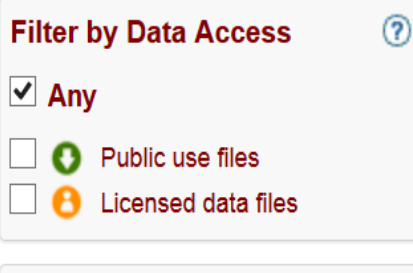

**Filter by Country** 

 $\vee$  Any

View / Select More

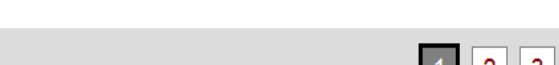

Showing 1-15 of 43 studies

Sort results by: Country A | Year | Title | Popularity

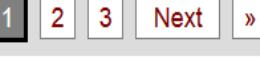

#### **INDEPTH Network Cause-Specific Mortality - Release 2014** Africa, Asia, Oceania, 1992-2012

By: Osman A. Sankoh - INDEPTH Network, Peter Byass - WHO Collaborating Centre for Verbal Autopsy, Umeå University, P. Kim Streatfield - Matlab, Bangladesh, Wasif A. Khan - Bandarban, Bangladesh{ Collection: INDEPTH Network Cause-Specific Mortality - Release 2014

Created on: Oct 27, 2014 Last modified: Oct 28, 2014 Views: 19367 Downloads: 3438 **Citations: 21** 

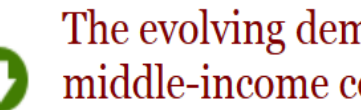

#### The evolving demographic and health transition in four low- and middle-income countries

Bangladesh, Ghana, South Africa, Vietnam, 1987-2009

By: Brian Houle - School of Demography, The Australian National University, Ayaga Bawah - Regional Institute for Population Studies (RIPS), University of Ghana, Samuel Clark - Department of Sociolog Collection: The evolving demographic and health transition in four low- and middle-income countries

Created on: Apr 05, 2016 Last modified: Apr 07, 2016 Views: 853 Downloads: 45

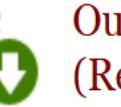

### Ouagadougou HDSS INDEPTH Core Dataset 2009-2011 (Residents only)

Burkina Faso, 2008-2009

By: Abdramane SOURA - Ouagadougou HDSS Site Leader (BF041) Collection: Africa Region - Release 2014

Created on: Jun 30, 2014 Last modified: Jul 25, 2015 Views: 8479 Downloads: 486

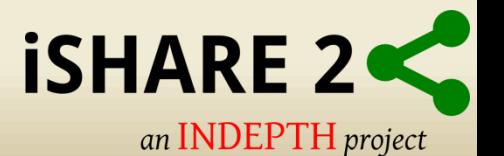

# **COLLECTION**

• Collections are sub categories of the Central Data Catalog.

• They allow administrators to group studies into sub-Catalog of the Central Data Catalog.

• This has a number of benefits.

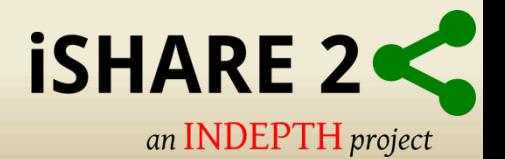

### **Select Collections**

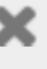

### **Ministry Offices Births and Deaths Registry (BDR) (2)** This collection contains Surveys conducted and documented by the Births and Deaths Registry **Ministry of Education (MoE) (2)** This collection contains Surveys conducted and documented by the Ministry of Education. **Ministry of Health (MoH) (1)** This collection contains Surveys conducted and documented by the Ministry of Health. **Specialized Collections** The Centre for Data Archiving, Management, Analysis and Advocacy (C-DAMAA) (2) This collection contains Surveys conducted and documented by The Centre for Data Archiving, Management,

Analysis and Advocacy (C-DAMAA), a University-based microdata service that provides a one-stop shop for all issues related to data provision and usage.

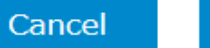

**Apply filter** 

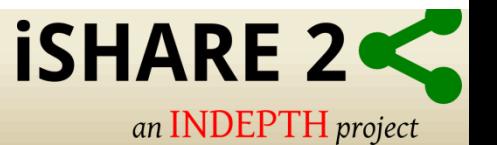

# **STUDIES**

- Studies are carried out to gather more knowledge about a subject.
- Studies may gather information from a number of different sources.
- The information gathered for a study will, in the context of NADA Catalog , usually come from a survey\s.

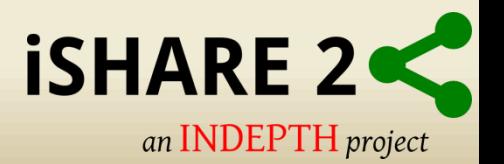

### India - Vadu INDEPTH Core Dataset 2009-2011 - Release 2014

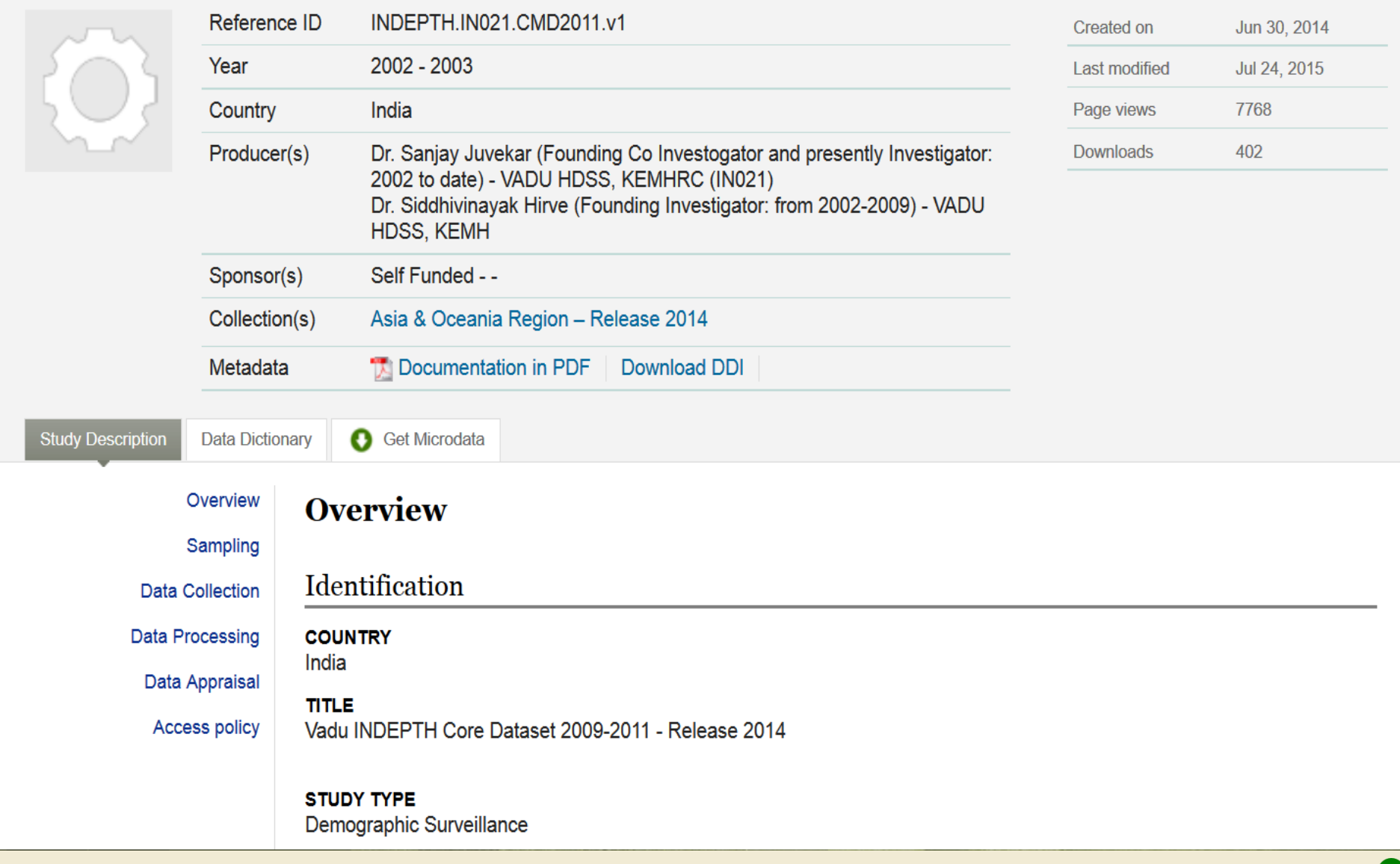

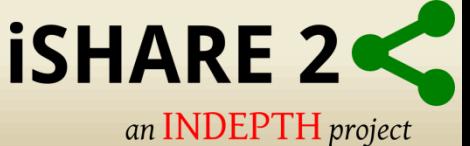

# **META DATA**

- Metadata are data about the data.
- The NADA uses the Data Documentation Initiative (DDI)
- The DDI document (which is an XML document) is prepared outside the NADA application.
- The detailed information about the survey is searchable down to the variable level for each survey in the Catalog.

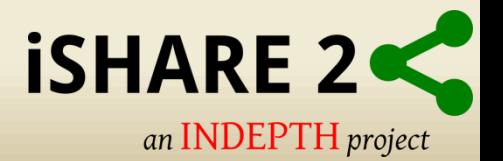

EventCount

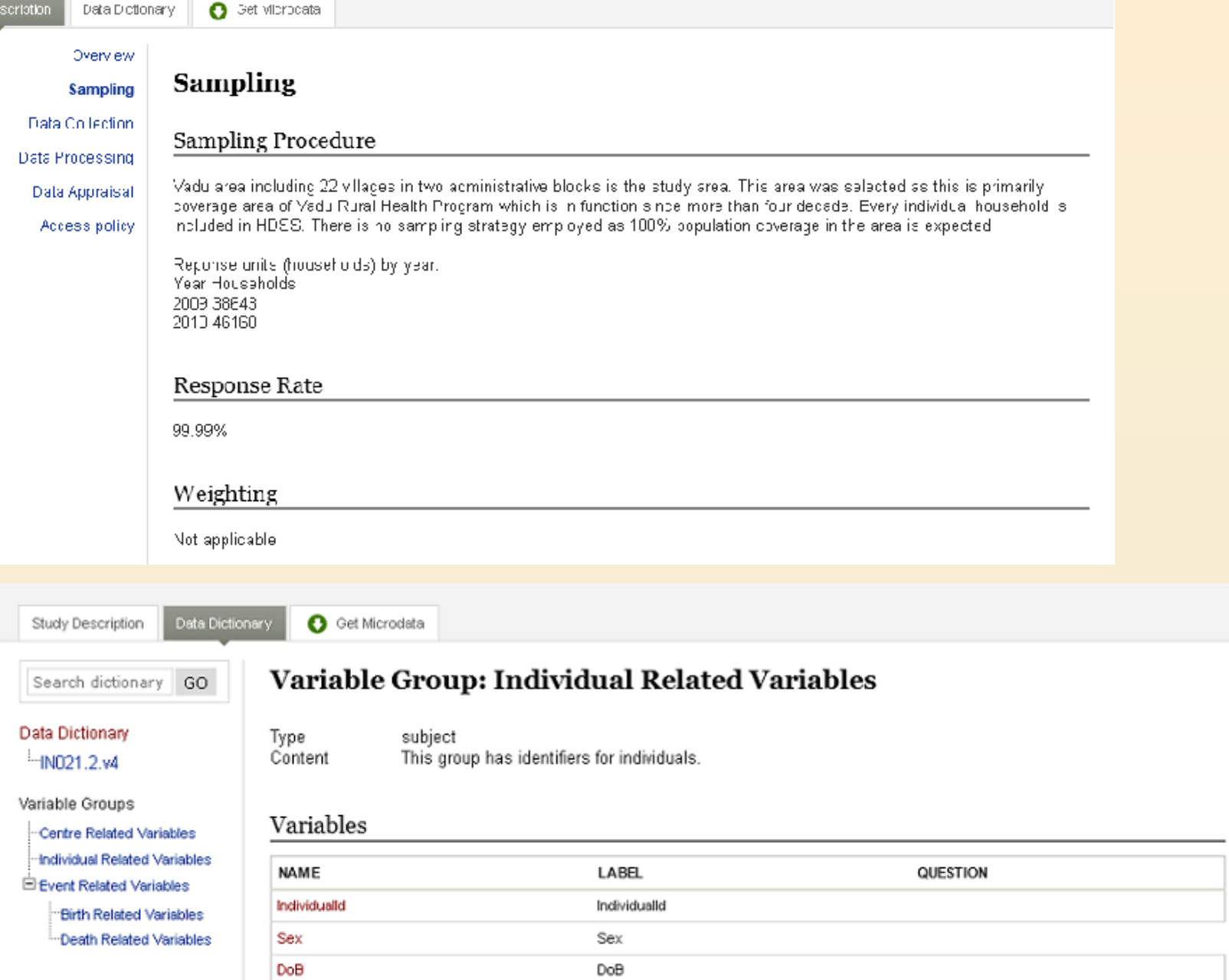

EventCount

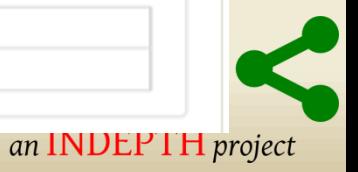

## **CITATIONS**

- Citations are references that can be included at the study level which point to published works that have used the data from a particular study.
- This will be a Journal Article, Working paper, Newspaper article etc.
- They are also a good way of showing the funders of surveys that the data are being used for policy and research purposes.

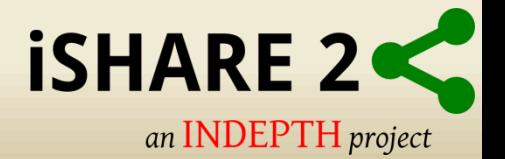

### Central Data Catalog

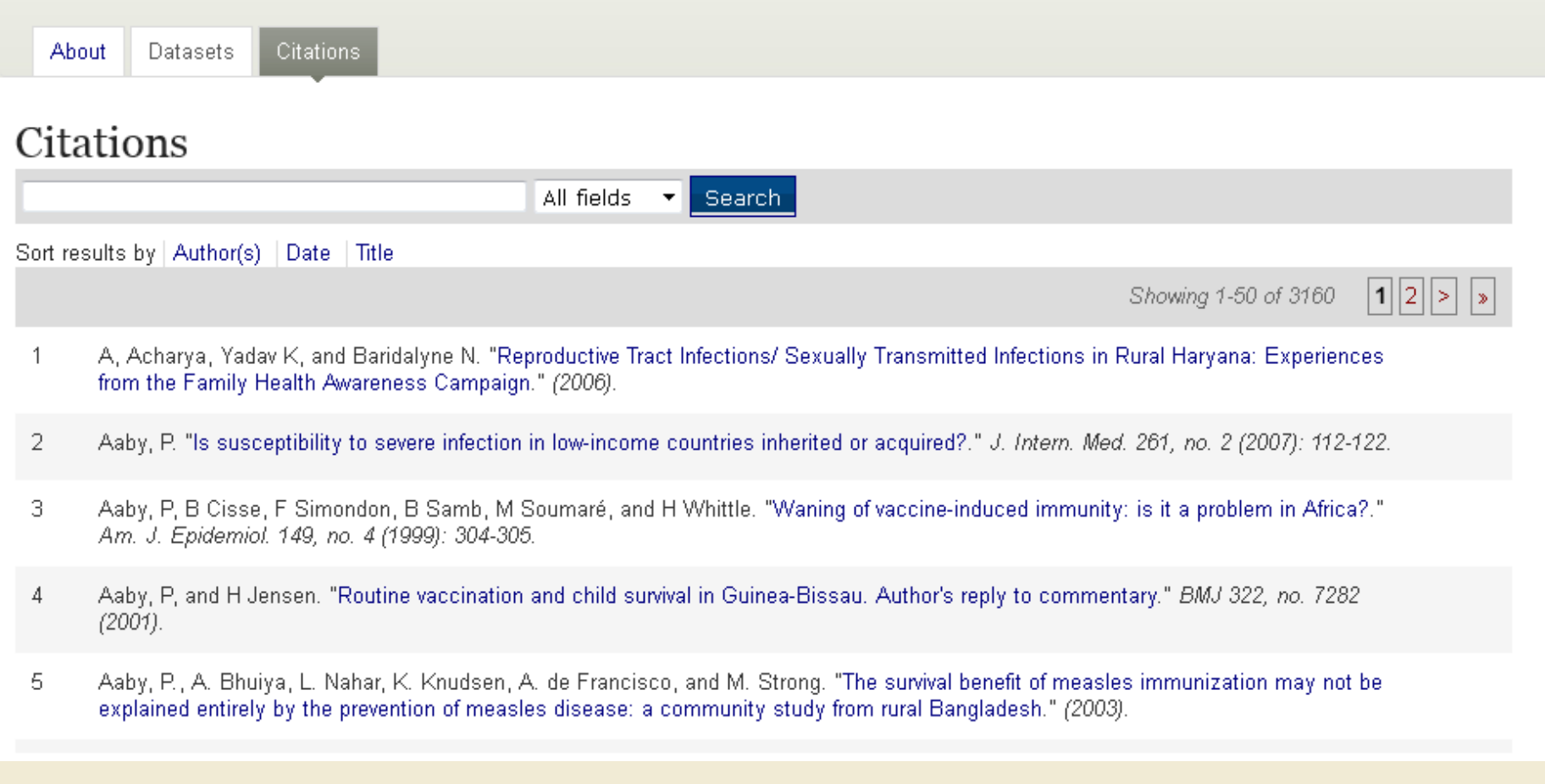

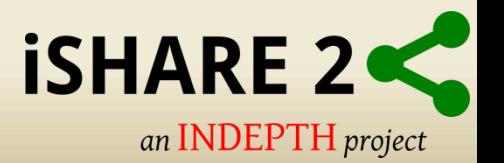

# **DATA ACCESS TYPES**

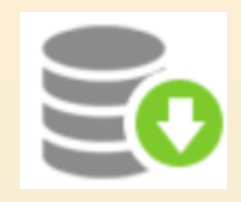

Direct Access (**Open Access**)

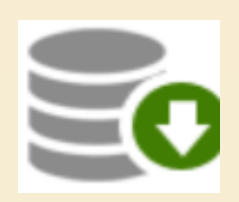

Public Use Data Files (**Licensed Access**)

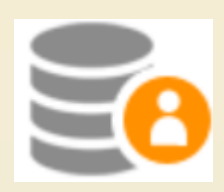

Licensed Data Files (**Restricted Licensed Access)**

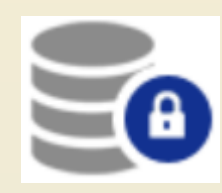

Data enclave (**Closed Access**)

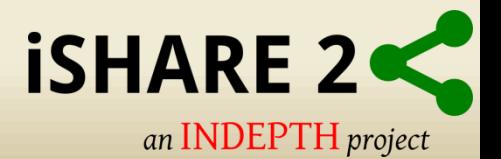

- Direct Access (**Open Access**)
	- Data shared under this policy are directly downloadable from the catalog without any restrictions.
	- The user is not required to be logged into the site and no information is collected on the person downloading the data.

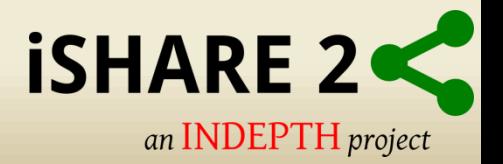

### • Public Access (**Licensed Access**)

- The user must be logged to the site before they are able to download the data.
- The user is required to agree to a terms of use of the data .
- The application keeps records of who downloads the data.

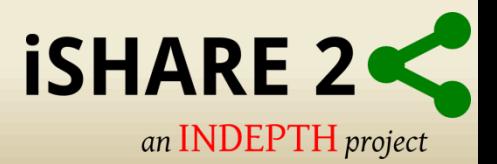

### • Licensed Data Files (**Restricted Licensed Access)**

- The user be registered and logged in to the site.
- Users are also required to fill in and submit a detailed application form listing their reasons for wanting access to the data.
- **EXTERGHEEVIOUS EXECUTE:** Administrator needs to review the application and approve it.
- **E** Approval (or denial) of applications is managed under the Licensed Survey Requests tab of the Site Administration.

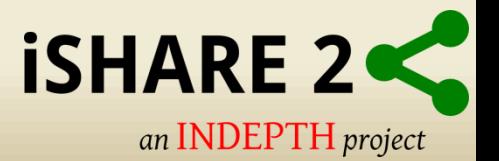

- Data enclave (**Closed Access**)
	- under this policy no data is shared through the application.
	- Users submit an application to access the data at a secure facility physically located on the premises of the data producer or a facility nominated by the data producer.

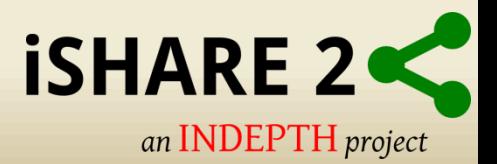

# **USERS**

### • **General Users –**

This is the normal user who registers on a NADA site from the user interface. This user type has no access to the site administration.

• **Site Administrators –**

This user has access to all functions and all collection within the Site Administration . System wide access.

• **Limited Administrators –**

These administrators have access to a limited set of Functions within the Site Administration. Examples would be an administrator of a specific collection\s.

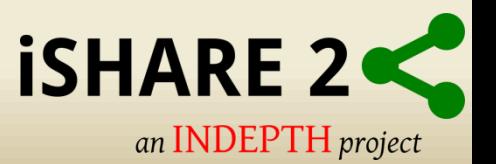

# **Example**

- **Ghana Statistical Service(GSS): National Data Archive (NADA)**
- **Malawi National Data Archive (mNADA)**

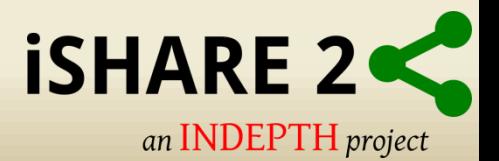

# **Why NADA for iSHARE2?**

- Open source (Freely available)
- Specially developed for data archival and sharing
- Combined package
	- ₋ To display static information
	- ₋ Download database with access levels
	- ₋ XML based DDI documentation
	- **Citations**
- Platform independent (Windows/Linux)
- Easy Installation and customization
- PHP, HTML and CSS based
- User friendly interface

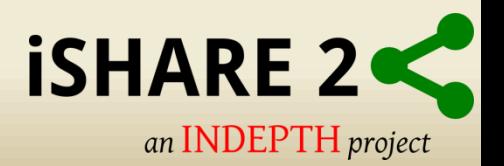

# **NADA for ISHARE2**

Sandeep Bhujbal | INDEPTH Network | Contact Us | Site administration | Profile | Password | Logout

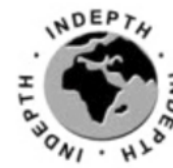

# **B** INDEPTH Data Repository

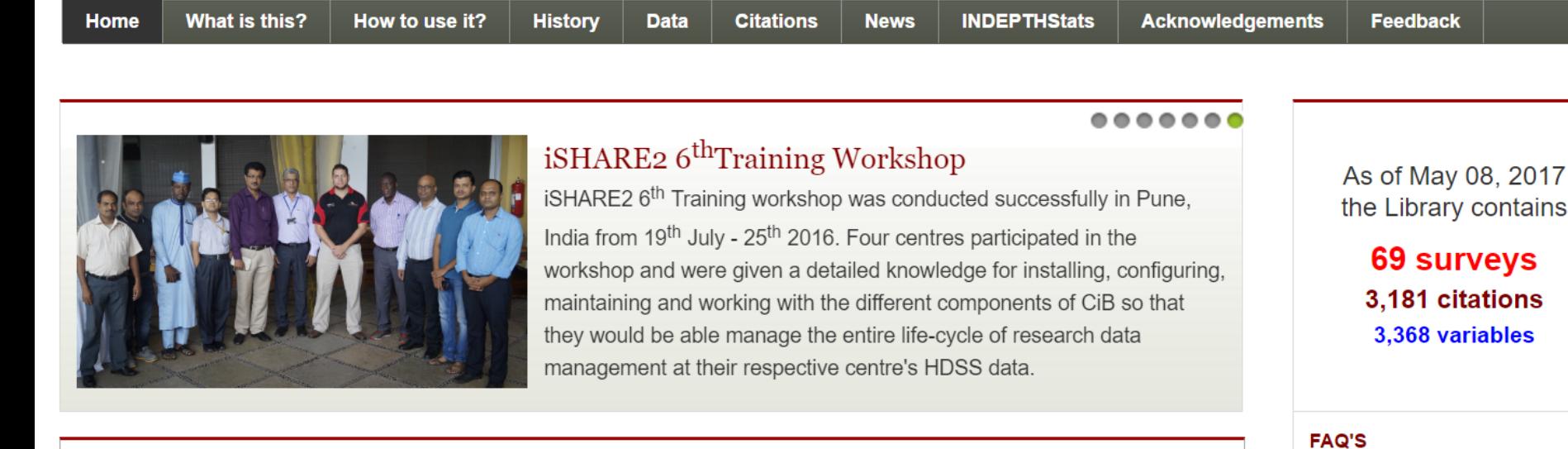

#### **Central Data Catalog**

The Central Data Catalog is a portal for all surveys and datasets held in catalogs maintained by the INDEPTH Network and a number of contributing external catalogs.

Search the Central Microdata Catalog

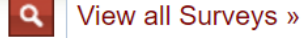

#### **INDEPTHStats**

contains

eys itions ables

How can I contribute to improving the catalog?

**iSHARE 2** 

- Can you help with analyzing the data?
- Can I get help in implementing a survey catalog in my agency?

an **INDEPTH** project

Click here for more...

# **Central Data Catalog**

### • Displays studies with database download access level

Sandeep Bhujbal | INDEPTH Network | Contact Us | Site administration | Profile | Password | Logout

an **INDEPTH** project

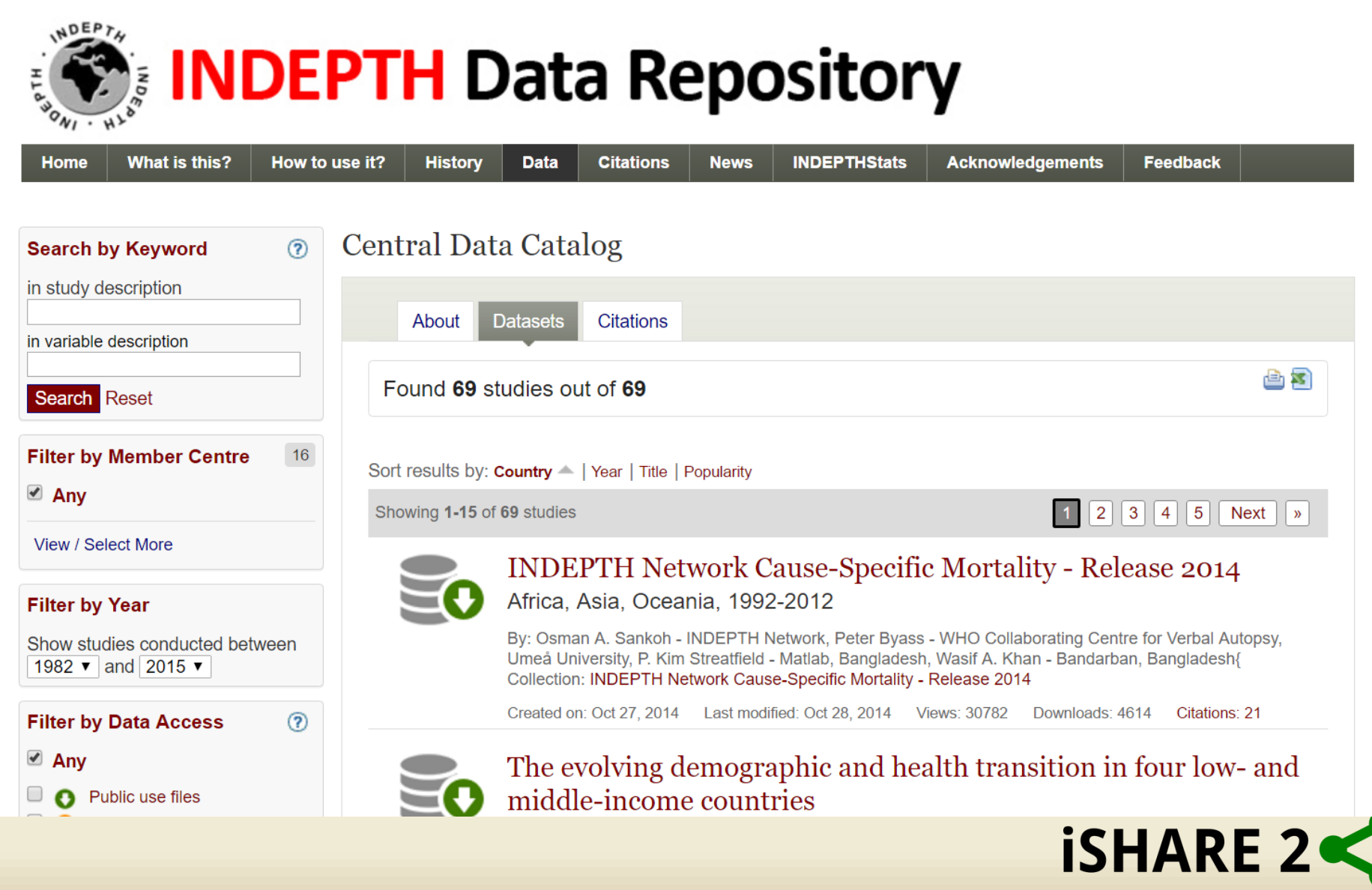

# Citations<br>Sandeep Bhujbal1 | INDEPTH Network | Profile | Password | Logout

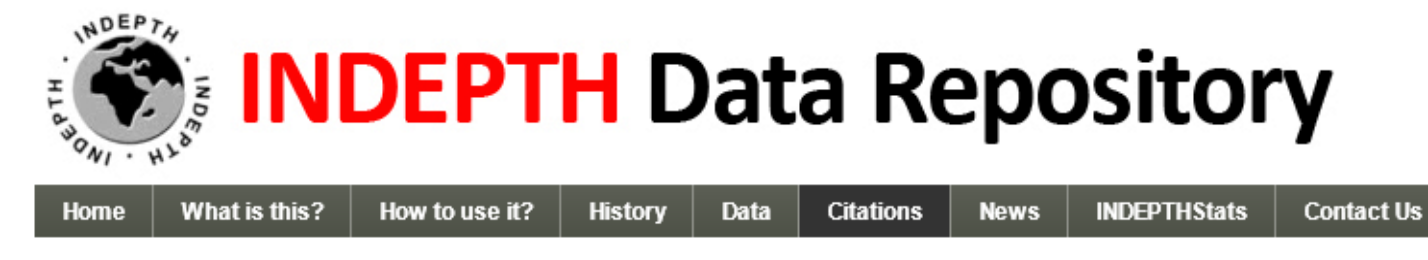

#### Central Data Catalog

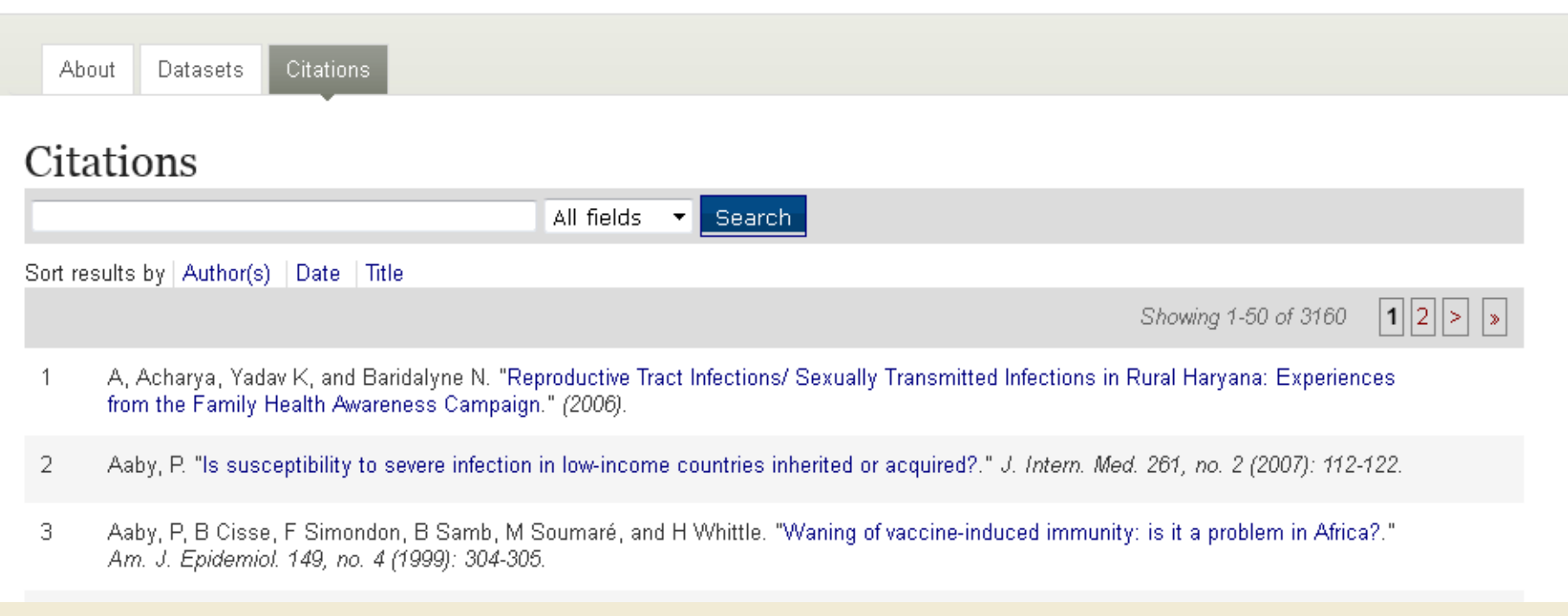

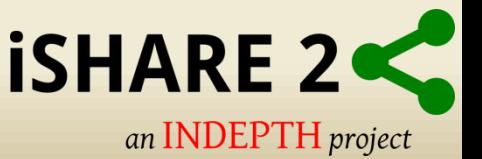

# **Test drive NADA**

• iSHARE2 repository

– [http://www.indepth-ishare.org](http://www.indepth-ishare.org/)

- Local repository
	- <https://your.cib.external.ip.address/nada>
	- Example: https://192.168.1.97/nada

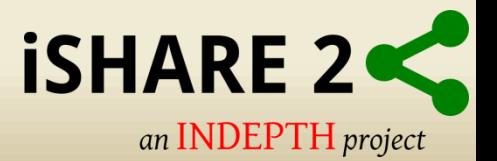

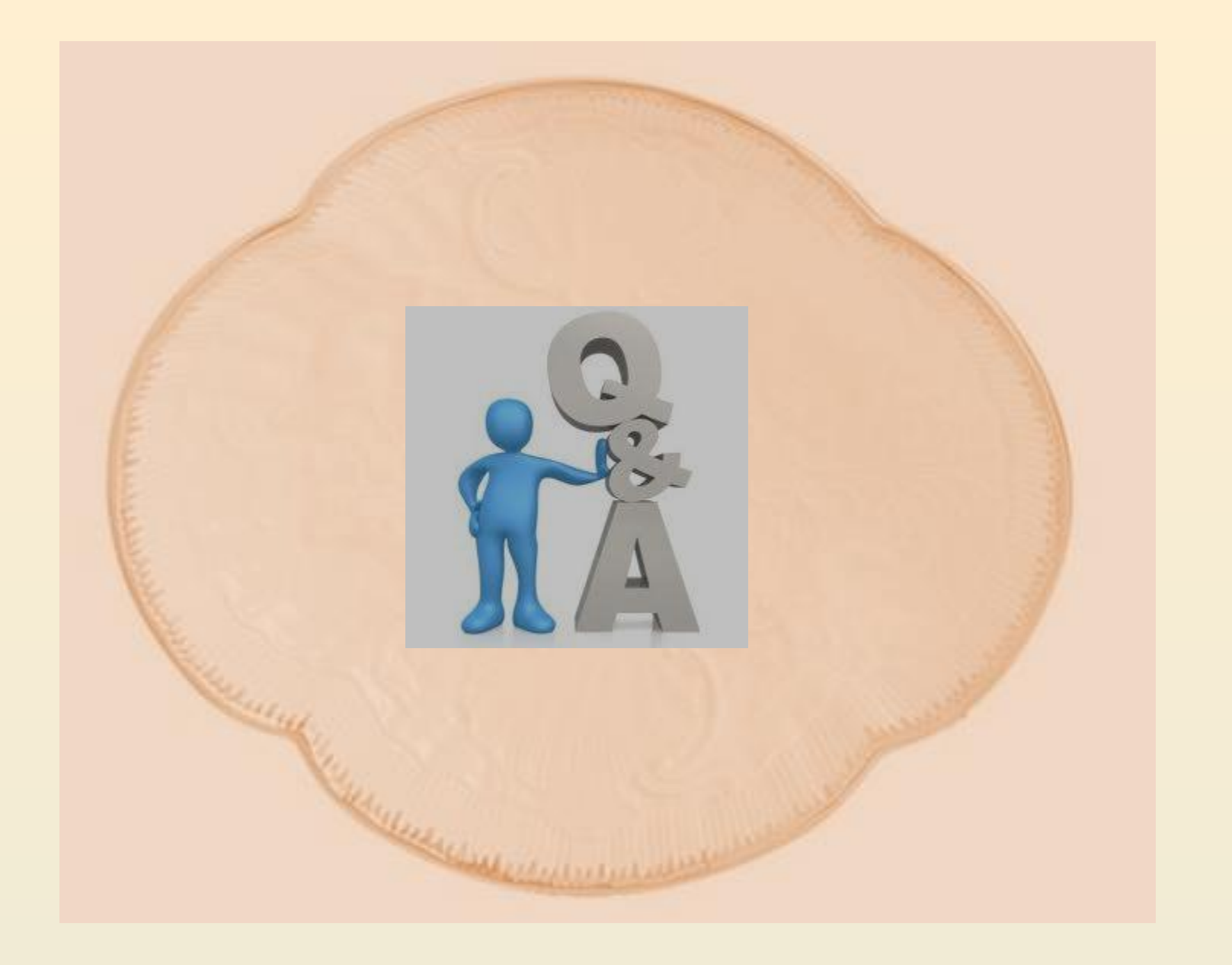

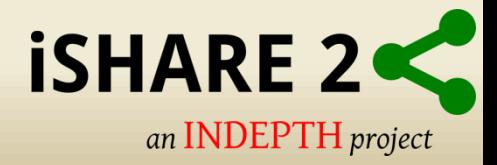

# Thanks!

**Next Session is on customization of NADA and uploading your DDI documentation (Theory + hands on)**

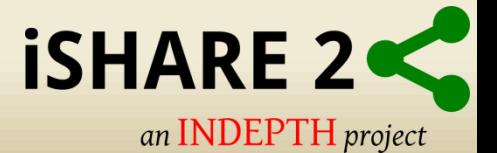